# Esercitazione 10 Ricorsione

Informatica A - Ingegneria Matematica (sez. M-Z)

20 novembre 2023

Scrivere un programma che stampi i primi  $N$  numeri naturali usando una funzione ricorsiva.

Esempio:

 $N = 10$ 

I numeri naturali sono: 1 2 3 4 5 6 7 8 9 10

Scrivere una funzione ricorsiva per convertire un intero N dato in input nella sua codifica binaria.

N.B. Non basta stampare la codifica. La funzione deve restituire un int che, se stampato (e.s.  $print(f)$ , deve corrispondere alla codifica binaria di N.

Esempio:

 $N = 5$ ;

 $M =$  convert  $(N)$ ;

printf("In binario:  $\textdegree d''$ , M);  $\rightarrow$  In binario: 101

Scrivere un programma che stampi tutti i valori del triangolo di Tartaglia per un certo ordine  $N$ , utilizzando una funzione ricorsiva.

Esempio:

 $N = 3$ 

 $N=0$  | 1

N=1 | 1 1

N=2 | 1 2 1

N=3 | 1 3 3 1

Dato un array di interi, scrivere una funzione ricorsiva che stampi un triangolo somma tale per cui il primo livello contiene tutti gli elementi dell'array, e ogni livello successivo contiene come elementi le somme di elementi consecutivi del livello immediatamente precedente.

Esempio:

```
A = \{1, 2, 3, 4, 5\}Risultato:
[48]
[20,28]
[8,12,16]
[3,5,7,8]
[1,2,3,4,5]
```
Scrivere una funzione che riceve in input un array di interi e che ordina l'array per valori crescenti in modo ricorsivo.

Esempio:

Input:  $A = \{38, 27, 43, 3, 9, 82, 10\}$ 

Risultato:

 $A = \{3, 9, 10, 27, 38, 43, 82\}$ 

## Merge-Sort

Dato un array di lunghezza N:

- 1. Riordiniamo ricorsivamente le due metà dell'array
- 2. Utilizziamo le due metà dell'array per costruire l'array complessivo ordinato (Merge)

Il caso base si verifica quando l'array ha lunghezza  $N = 1$ 

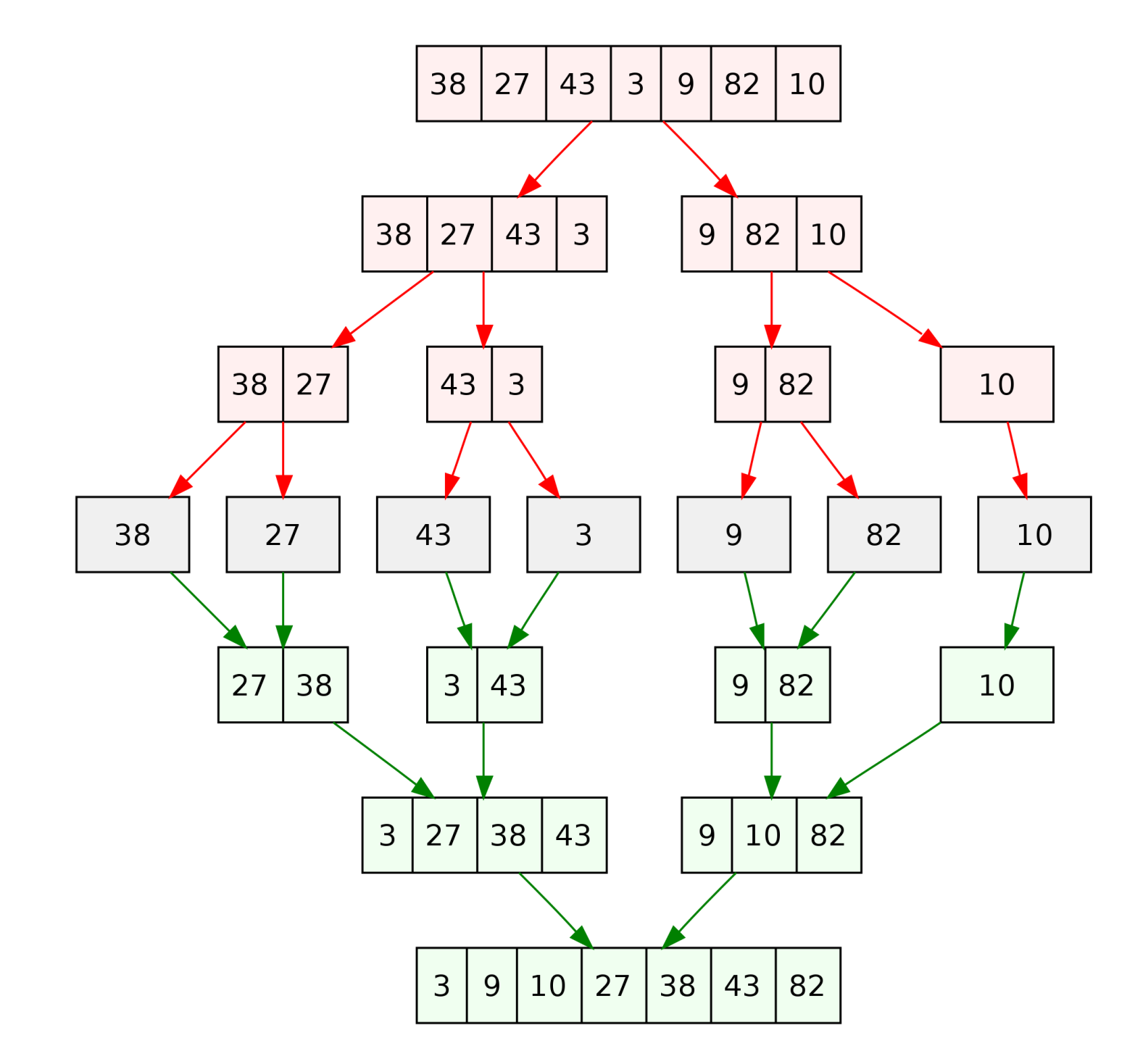

Trova la più lunga sotto-sequenza crescente di un array A. La sequenza non è necessariamente continua (si possono saltare elementi) o unica (ci possono essere più sotto-sequenze della stessa lunghezza). Siamo interessati unicamente alla lunghezza della sotto-sequenza.

Esempio:

```
Input:
A = \begin{bmatrix} 0 & 8 & 4 & 12 & 2 & 10 & 6 & 14 & 1 & 9 & 5 & 13 & 3 & 11 & 7 & 15 \end{bmatrix}Risultato: 6
Le sequenze: 
[0, 2, 6, 9, 13, 15] oppure 
[0, 4, 6, 9, 11, 15] oppure
[0, 4, 6, 9, 13, 15]
```